## **8 Technische Daten**

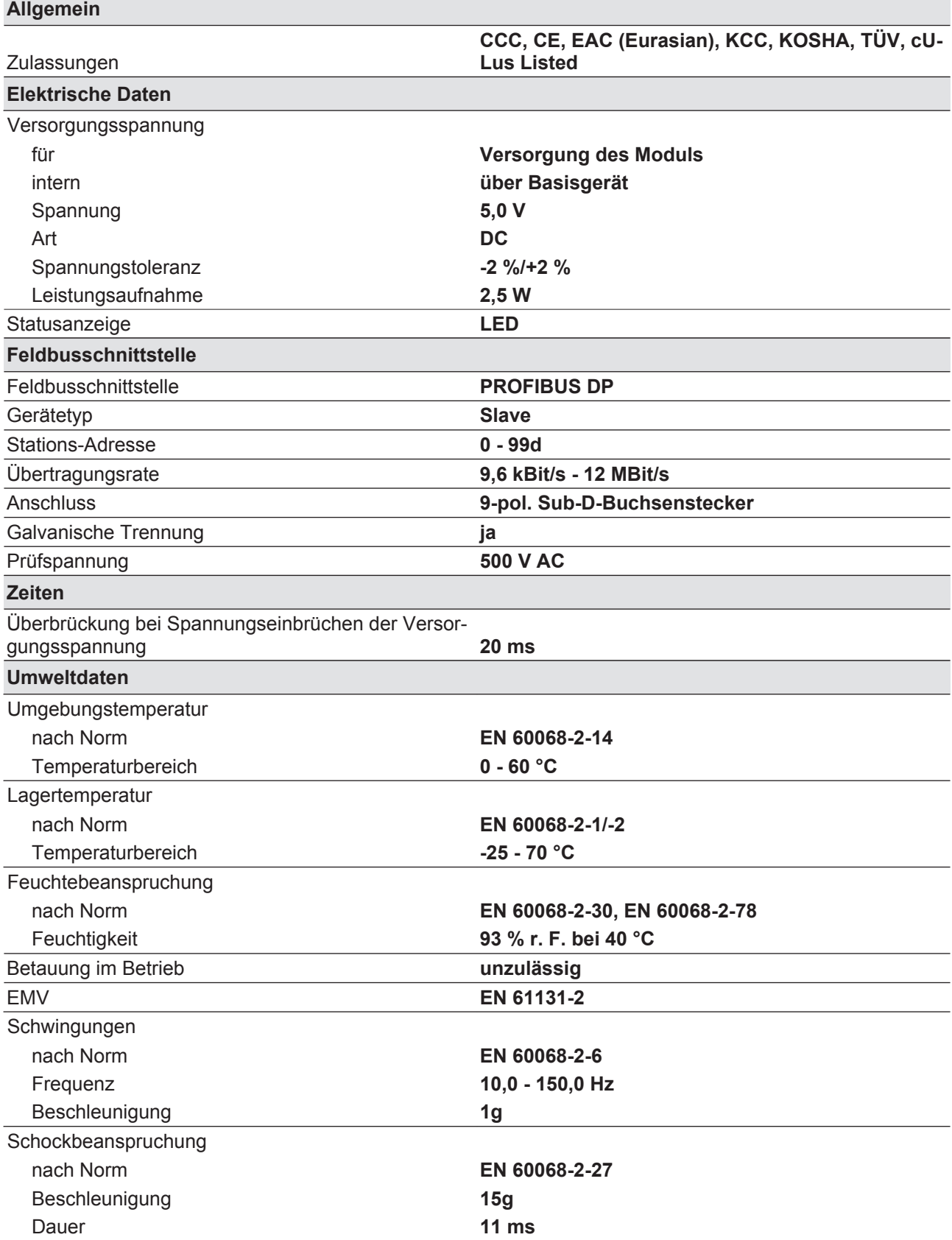

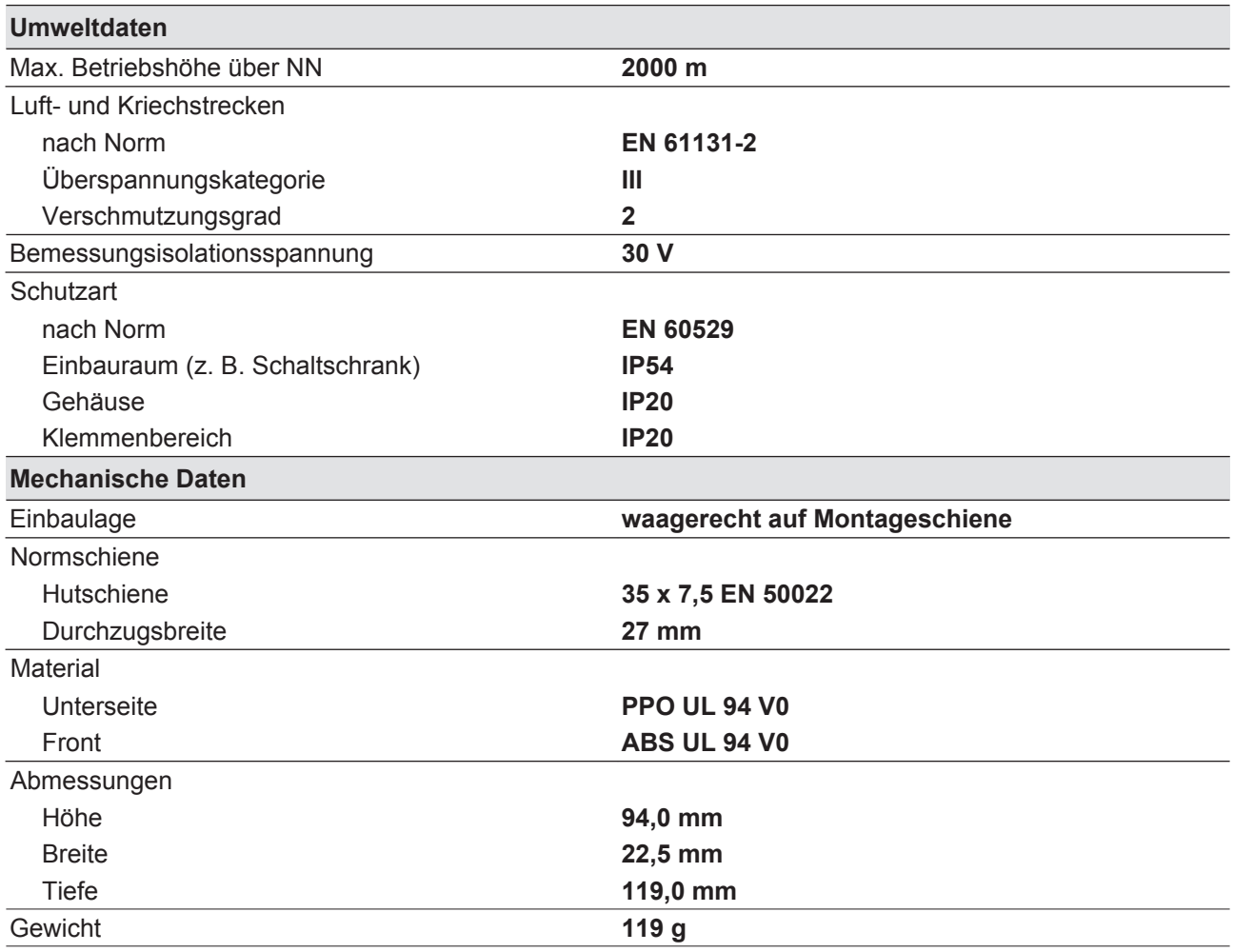

Bei Normenangaben ohne Datum gelten die 2011-09 neuesten Ausgabestände.